BCC 201 - Introdução à Programação Controle de Fluxo Comandos de decisão

> Guillermo Cámara-Chávez **UFOP**

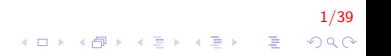

## Expressões Relacionais I

- $\triangleright$  <expressão> == <expressão>: retorna verdadeiro quando as expressões forem iguais. Ex  $a == b$
- ▶ <expressão> != <expressão>: retorna verdadeiro quando as expressões forem diferentes. Ex  $a := b$

2/39

#### Expressões Relacionais II

- ▶ <expressão> > <expressão>: retorna verdadeiro quando a expressão da esquerda tiver valor maior que a expressão da direita. Ex a > b
- ▶ <expressão> < <expressão>: retorna verdadeiro quando a expressão da esquerda tiver valor menor que a expressão da direita. Ex a < b

#### Expressões Relacionais III

- ► <expressão> >= <expressão>: retorna verdadeiro quando a expressão da esquerda tiver valor maior ou igual que a expressão da direita. Ex a >= b
- ▶ <expressão> <= <expressão>: retorna verdadeiro quando a express˜ao da esquerda tiver valor menor ou igual que a expressão da direita. Ex  $a \leq b$

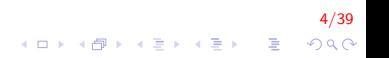

## Expressões Lógicas I

Expressões lógicas são aquelas que realizam uma operação lógica (ou, e, não, etc.) e retorna verdadeiro ou falso (como as expressões relacionais)

#### Expressões Lógicas II

▶ <expressão> & <expressão>: retorna verdadeiro quando ambas as expressões são verdadeiras. Sua tabela de verdade é

K □ X K @ X K 할 X K 할 X 및 및 X 9 Q Q

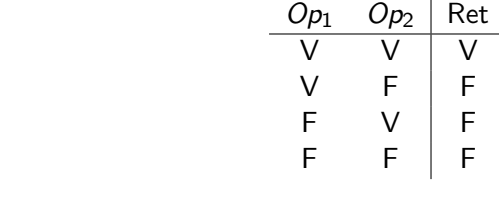

Ex:  $a = 0$  &  $b = 0$ 

## Expressões Lógicas III

 $\triangleright$  <expressão>  $\parallel$  <expressão>: retorna verdadeiro quando pelo menos uma das expressões é verdadeiras. Sua tabela de verdade é

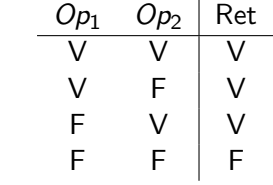

7/39<br>⊙⊘⊘ - इ. पाइ पाइ पाइ पाइ पा

Ex:  $a == 0 \mid b == 0$ 

## Expressões Lógicas IV

▶ ! < expressão >: retorna verdadeiro quando a expressão é falsa. Sua tabela de verdade é

$$
\begin{array}{c|c}\nOp_1 & \text{Ret} \\
\hline\nV & F \\
F & V\n\end{array}
$$

Ex:  $!(a == 0)$ 

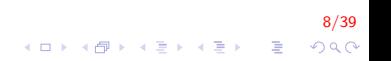

### Expressões Lógicas V

Estes operadores OU e E devem ser sempre usados entre duas expressões relacionais, como por exemplo:

$$
\;\blacktriangleright\; \big((2>1)|| (3<7)\big)
$$

$$
\blacktriangleright \; \left((3<2) \& \& (2==2)\right)
$$

$$
\blacktriangleright ((5! = 0)|| (1 < 2))
$$

#### Expressões Lógicas VI

- $\triangleright$   $((2 > 1)||(3 < 7))$ : resultado VERDADEIRO
- $\blacktriangleright$   $((3 < 2)$ && $(2 == 2))$ : resultado FALSO
- $\triangleright$   $((5! = 0)||(1 < 2))$ : resultado VERDADEIRO

10/39

K ロ ▶ K @ ▶ K 할 ▶ K 할 ▶ 이 할 → 9 Q @

# Comandos de condicionais I

 $\triangleright$  Permite decidir se um determinado bloco de comandos **deve** ou não ser executado, a partir do resultado de uma expressão lógica.

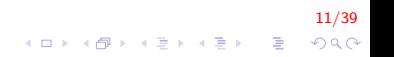

# Comandos de decisão I

O comando if (se) serve para alterar o fluxo de execução de um programa baseado no valor, verdadeiro ou falso, de uma expressão lógica.

#### Fluxograma

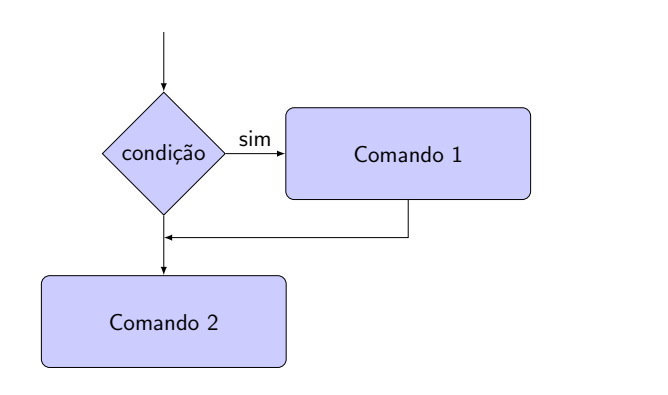

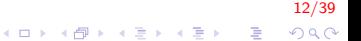

# Comandos de decisão II

#### Portugol

se (condicao) entao lista de comandos  $f$  im  $s$ e

#### $C/C++$

if (expr\_log)  $comando1$ ;  $//$  executado se expr $log$  for verdadeira comando2; // executado sempre independente da condicao

Ex. Inserir um número e mostrar uma mensagem se ela é positiva. (solução sgte slide)

13/39

 $2990$ 

### Comandos de decisão III

```
I n i c i o
    inteiro : num;
    escreva ("Inserir numero");
    lei a (num);
    se num > 0escreva ("Numero positivo ");
    f im _s e;
Fim
```
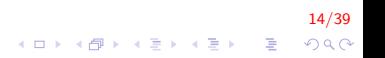

## Comandos de decisão IV

```
\#include \ltstdio.h>
int main()
{
     int num;
     printf ("Inserir numero");
     scan f ("%d", &num);
     if (num > 0)print f("Numero position \in \n \{n"\};return 0;
}
```
15/39  $\mathbf{E} = \mathbf{A} \oplus \mathbf{A} + \mathbf{A} \oplus \mathbf{A} + \mathbf{A} \oplus \mathbf{A} + \mathbf{A} \oplus \mathbf{A} + \mathbf{A} \oplus \mathbf{A} + \mathbf{A} \oplus \mathbf{A} + \mathbf{A} \oplus \mathbf{A} + \mathbf{A} \oplus \mathbf{A} + \mathbf{A} \oplus \mathbf{A} + \mathbf{A} \oplus \mathbf{A} + \mathbf{A} \oplus \mathbf{A} + \mathbf{A} \oplus \mathbf{A} + \mathbf{A} \oplus \mathbf{A} + \mathbf{A$  $2990$ 

#### Comandos de decisão V

Ex. Escreva um programa que lê o valor de venda de um vendedor e calcula seu prêmio  $(10\%$  do valor de venda). Se o valor do prêmio for maior do que 2000, o programa imprime uma mensagem de congratulação.

## Comandos de decisão VI

```
I n i c i o
    real : venda, premio;
    escreva ("Inserir valor de venda: ");
    leia (venda);
    premio \lt venda * 0.1;
    se premio > 2000escreva ("Congratulacoes pelo premio
                  de ", premio);
    f im \text{se};
Fim
```
17/39  $\mathbf{E} = \mathbf{A} \oplus \mathbf{A} + \mathbf{A} \oplus \mathbf{A} + \mathbf{A} \oplus \mathbf{A} + \mathbf{A} \oplus \mathbf{A}$  $QQ$ 

## Comandos de decisão VII

```
\#include \ltstdio.h>
int main(){
    double venda, premio;
    printf ("Inserir valor de venda: ");
    scant(' %lf", &venda);
    premio = venda * 0.1;
    if (premio > 2000)
         printf ("Congratulacoes pelo premio
                 de \lambda1f", premio);
    return 0:
}
```
18/39 ◆ ロン → 何 ン → 唐 ン → 唐 ン → 唐 →  $QQ$ 

# Comandos de decisão VIII

#### Formato 2:

Fluxograma

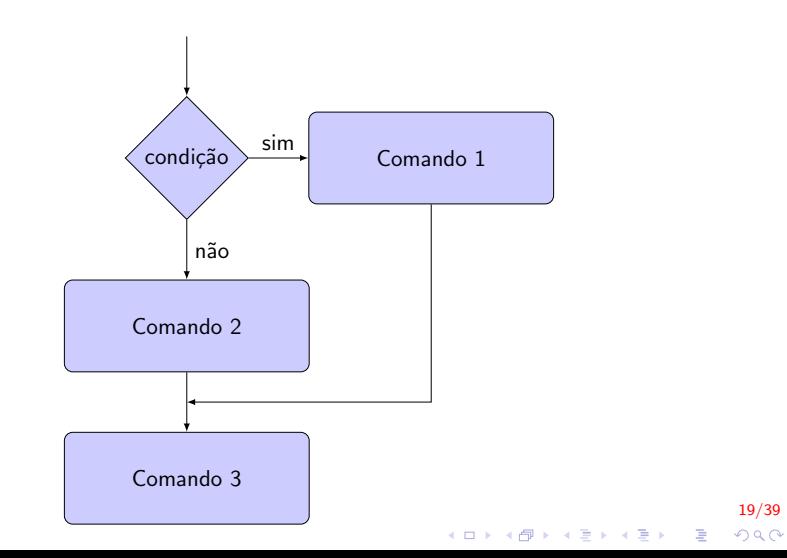

# Comandos de decisão IX

#### Portugol

se (condicao) entao lista de comandos s e na o lista de comandos fim\_se

#### $C/C++$

```
if (expr_log)comando1; // executado se exprolog for verdadeira
e l s e
    comando2; // executedo se exprilog for falsa
comando3; // executado sempre independente da condicao
```
Ex. Dado um número imprimir se ele é par ou ímpar. (solução sgte slide)

20/39

 $QQ$ 

 $\mathbf{E} = \mathbf{A} \oplus \mathbf{B} + \mathbf{A} \oplus \mathbf{B} + \mathbf{A} \oplus \mathbf{B} + \mathbf{A} \oplus \mathbf{A}$ 

#### Comandos de decisão X

```
I n i c i o
    inteiro : num;
    escreva ("Inserir numero");
    leia (num):
    se (num mod 2 = 0) entao // divisivel por dois?
        escreva ("Numero par");
    s e na o
        escreva ("Numero impar");
    fim se
Fim
```

$$
\begin{array}{rcl}\n & & & & 21/39 \\
\Box & \rightarrow & \Leftrightarrow \Box \rightarrow & \Leftrightarrow \exists \rightarrow & \Leftrightarrow \bot \rightarrow & \Leftrightarrow \Box \rightarrow & \Leftrightarrow \Box \rightarrow & \Leftright
$$

## Comandos de decisão XI

```
\#include \ltstdio.h>
int main()
{
    int num;
     printf ("Inserir numero");
    scanf(' %d", &num);
     if (num \% 2 = 0) // divisivel por dois?
         print f('Numero par \n'n');
    e l s e
         print(f("Numero impar \n\'n");return 0;
}
```
#### 22/39  $\mathbf{E} = \mathbf{A} \oplus \mathbf{A} + \mathbf{A} \oplus \mathbf{A} + \mathbf{A} \oplus \mathbf{A} + \mathbf{A} \oplus \mathbf{A} + \mathbf{A} \oplus \mathbf{A} + \mathbf{A} \oplus \mathbf{A} + \mathbf{A} \oplus \mathbf{A} + \mathbf{A} \oplus \mathbf{A} + \mathbf{A} \oplus \mathbf{A} + \mathbf{A} \oplus \mathbf{A} + \mathbf{A} \oplus \mathbf{A} + \mathbf{A} \oplus \mathbf{A} + \mathbf{A} \oplus \mathbf{A} + \mathbf{A$  $QQ$

#### Comandos de decisão XII

Faça um algoritmo que leia os valores  $A, B, C$  e imprima na tela se a soma de  $A + B$  é menor que C ou maior igual.

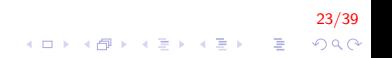

### Comandos de decisão XIII

```
I n i c i o
    inteiro: A, B, C;
    escreva ("Inserir 3 numeros");
    leia(A, B, C);
    se (A+B >= C) entao
        escreva ("A soma de A+B eh maior igual que C");
    s e na o
        escreva ("A soma de A+B eh menor que C");
    fim se
Fim
```
24/39  $\mathbf{E} = \mathbf{A} \oplus \mathbf{A} + \mathbf{A} \oplus \mathbf{A} + \mathbf{A} \oplus \mathbf{A} + \mathbf{A} \oplus \mathbf{A}$  $QQ$ 

# Comandos de decisão XIV

```
\#include \ltstdio.h>
int main(){
    int A, B, C;
     printf ("Inserir 3 numeros");
    scanf ("%d %d %d", &A, &B, &C);
     if (A+B >= C)printf ("A) soma de A+B eh maior igual que C" );
    e l s e
         printf (''A) soma de A+B eh menor que C' );
    return 0:
}
```
25/39  $\mathbf{E} = \mathbf{A} \oplus \mathbf{A} + \mathbf{A} \oplus \mathbf{A} + \mathbf{A} \oplus \mathbf{A} + \mathbf{A} \oplus \mathbf{A} + \mathbf{A} \oplus \mathbf{A} + \mathbf{A} \oplus \mathbf{A} + \mathbf{A} \oplus \mathbf{A} + \mathbf{A} \oplus \mathbf{A} + \mathbf{A} \oplus \mathbf{A} + \mathbf{A} \oplus \mathbf{A} + \mathbf{A} \oplus \mathbf{A} + \mathbf{A} \oplus \mathbf{A} + \mathbf{A} \oplus \mathbf{A} + \mathbf{A$  $QQ$ 

# Comandos de decisão XV

#### Formato 3:

```
if (expr_log){
    comando1; // executado se exprilog for verdadeira
    comando2 ;
    comando3 ;
}
e l s e
{
    comando4; //executado se exprlog for falsa
    comando5 ;
}
comando6; // executado sempre independente da condicao
comando7 ;
```
Ex. Dado um número, mostrar uma mensagem que ele é par e calcular o quadrado de dito número. Se ele é ímpar mostrar a mensagem que é ímpar e calcular o cubo de dito número. (solução sgte slide)

## Comandos de decisão XVI

```
I n i c i o
    inteiro : num;
    escreva ("Inserir numero");
    leia (num);
    se (num mod 2 = 0) entao //divisivel por dois?
         escreva ("Numero par");
        escreva (num∗num);
    s e na o
         escreva ("Numero impar");
         escreva (num∗num∗num);
    f im s e
Fim
```
#### 27/39  $\mathbf{E} = \mathbf{A} \oplus \mathbf{A} + \mathbf{A} \oplus \mathbf{A} + \mathbf{A} \oplus \mathbf{A} + \mathbf{A} \oplus \mathbf{A} + \mathbf{A} \oplus \mathbf{A} + \mathbf{A} \oplus \mathbf{A} + \mathbf{A} \oplus \mathbf{A} + \mathbf{A} \oplus \mathbf{A} + \mathbf{A} \oplus \mathbf{A} + \mathbf{A} \oplus \mathbf{A} + \mathbf{A} \oplus \mathbf{A} + \mathbf{A} \oplus \mathbf{A} + \mathbf{A} \oplus \mathbf{A} + \mathbf{A$  $QQ$

## Comandos de decisão XVII

```
\#include \ltstdio.h>
int main()
{
     int num:
     printf ("Inserir numero");
     scanf(' "\&d", &num);
     if (num \% 2 = 0) // divisivel por dois?
     {
         printf ("Numero par \n\pi");
         print f('%d", num*num);
     }
     e l s e
     {
         print f("Numero inner \n' );
         printf ("%d", num*num*num);
     }
     return 0;
}
```
#### 28/39  $\mathbf{E} = \mathbf{A} \oplus \mathbf{A} + \mathbf{A} \oplus \mathbf{A} + \mathbf{A} \oplus \mathbf{A} + \mathbf{A} \oplus \mathbf{A}$  $QQ$

### Comandos de decisão XVIII

Faça um algoritmo que leia o nome, o sexo e o estado civil de uma pessoa. Caso sexo seja "(F)emenino" e estado civil seja "(C)asada", solicitar o tempo de casada (anos). As entradas para sexo sera: (F)emenino ou (M)asculino; e para estado civil: (C)asado ou (S)olteiro

## Comandos de decis˜ao XIX

```
I n i c i o
    caracter: nome, sexo, estadoCivil;
    inteiro : anos :
    escreva ("Inserti" none: " );leia (nome);
    escreva ("Inserir sexo (M) asculino /(F) emenino: ");
    leia (sexo);escreva ("Inserir estado civil (C) asado/(S) olteiro: ");
    leia (estado Civil);se (sexo = "F" e estado Civil = "C")escreva ("Tempo de casada: ");
        leia (anos);f im s e :
Fim
```
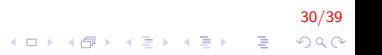

# Comandos de decisão XX

```
\#include \ltstdio.h>
int main(){
    char nome [50], sexo, estado Civil;
    int anos:
    printf ("Inserir nome: ");
    f gets (nome, 50, stdin);printf ("Inserir sexo (M) asculino/(F) emenino: ");
    sc a n f ( "%c %*c", &sexo );
    // %∗c elimina o caracter que representa "enter"
    printf ("Inserir estado civil (C) asado/(S) olteiro: ");
    scanf(' %c", &estadoCivil);
    if (sexo = = 'F' && estadoCivil = = 'C')
    {
         printf ("Tempo de casada: ");
        scan f ("%d", &anos);
    }
    return 0;}
```
31/39

4 0 > 4 4 + 4 3 + 4 3 + 5 + 9 4 0 +

## Aninhamento de Ifs I

#### Fluxograma

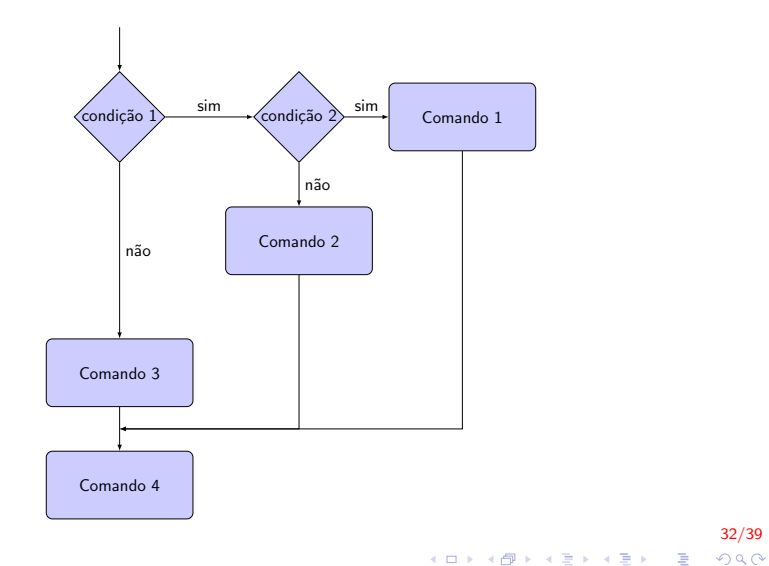

 $32/39$ 

## Aninhamento de Ifs II

#### Pseudocódigo

```
se (condicao 1) entao
    se (condicao 2) entao
        lista de comandos
    Senan
        lista de comandos
    fim_ssenao
    lista de comandos
fim_s
```
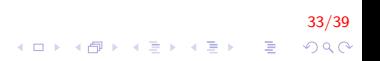

## Aninhamento de Ifs III

```
if (expr_log)if (expr_log 2)comando1; // executedo se expr_log e//expr_log2 forem verdadeiras
    e l s e
        comando2; //expr_log verdadeira e exprlog2 falsa
e l s e
    comando3; //executado se expr_log eh falsa
```
Ex. Mostrar se um número par é divisível por 3 (solução sgte slide).

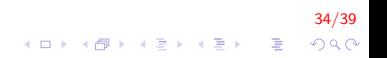

# Aninhamento de Ifs IV

```
int main()
{
    int num;
    printf ("Inserir numero: ");
    scanf(' "\&d", &rnum);
    if (num \% 2 = 0) // divisivel por dois?
         if (num \% 3 = 0)
             printf ("Par divisivel por 3 \ n");
    return 0:
}
```
Ex. Dado um número par determinar se ele é ou não divisível por 3. Se o número for ímpar mostrar se ele é divisível ou não por 5 (solução sgte slide)

35/39

 $QQ$ 

 $\mathbf{E} = \mathbf{A} \oplus \mathbf{A} + \mathbf{A} \oplus \mathbf{A} + \mathbf{A} \oplus \mathbf{A} + \mathbf{A} \oplus \mathbf{A}$ 

# Aninhamento de Ifs V

```
int main(){
    int num;
    printf ("Inserir numero: ");
    scanf(' %d", &num);if (num \% 2 = 0) // divisivel por dois \Rightarrow PAR
    \{if (num \% 3 = 0)
              printf ("Par divisivel por 3 \n\pi");
         e l s e
              printf ("Par nao divisivel por 3 \ n");
    }
    else // Se for IMPAR
    {
         if (num \% 5 = 0)
              printf ("Impar divisivel por 5 \n\pi");
         e l s e
              printf ("Impar nao divisivel por 5 \n\pi");
    }
    return 0:
}
```
36/39

Ler quatro notas escolares de um aluno e imprimir uma mensagem dizendo que o "aluno foi aprovado" se o valor da média escolar for maior ou igual a  $7.0$ . Se a media for entre  $5.0 e 6.9$  à mensagem deve aparecer como "Esta em Recuperação" e se a média for inferior a 5.0 o "aluno esta reprovado".

#### Aninhamento de Ifs VII

```
\#include \ltstdio.h>int main(){
    double nota1, nota2, nota3, nota4;
    double media:
    printf ("Inserir 4 notas");
    scant(' %lf %lf %lf %lf",
          &nota1, &nota2, &nota3, &nota4);
    media = (nota1+nota2+nota3+nota4) / 4;if (media \geq= 7)
         printf ('Aluno aprovado \n'');
    else if (media >= 5)
         printf ("Esta em Recuperacao \n");
    e l s e
         print f("Aluno reportovado \n'');
    return 0;
}
```
38/39 K ロ ▶ K @ ▶ K 할 ▶ K 할 ▶ 이 할 → 9 Q Q

# FIM

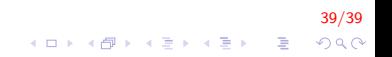